, tushu007.com

 $<<$ 3ds max 6

 $<<$ 3ds max 6

- 13 ISBN 9787030137081
- 10 ISBN 7030137086

出版时间:2004-7

页数:350

字数:547000

extended by PDF and the PDF

http://www.tushu007.com

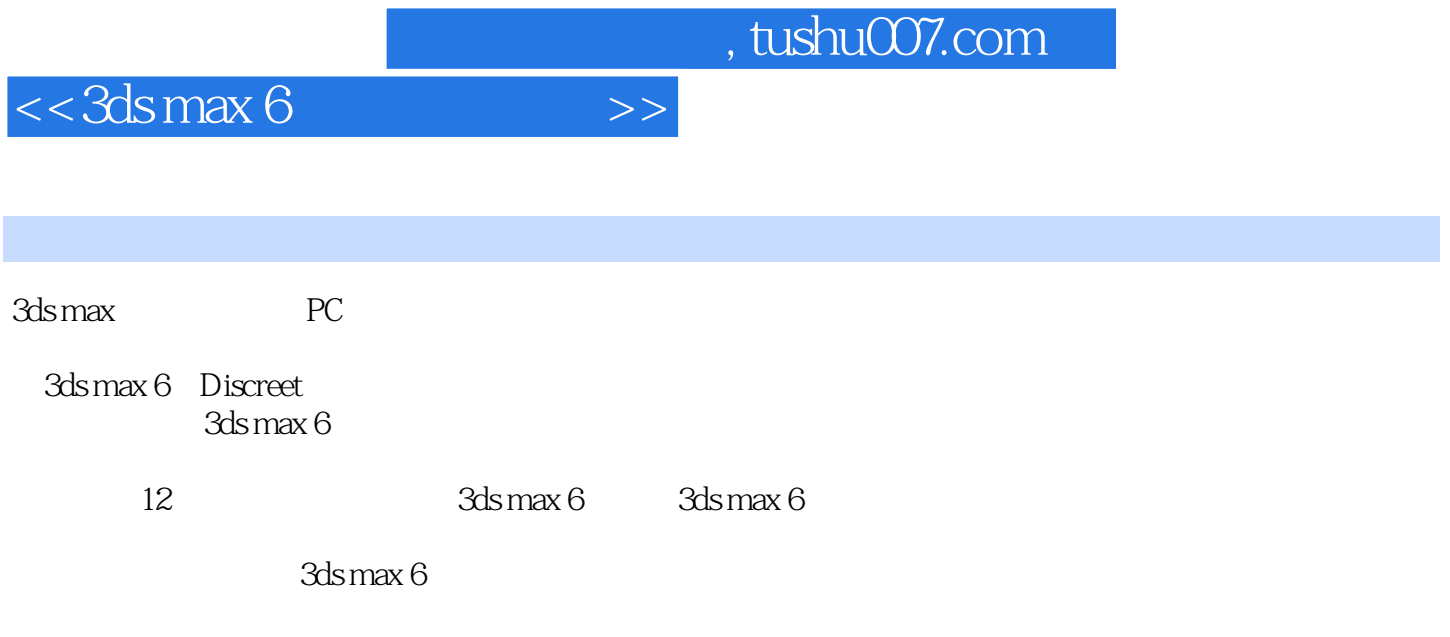

 $3d$ s max  $6$  $3{\rm ds} \max 6$   $<<$  3ds max 6

1 3ds max 6 1 1.1 3ds max 62 1.2 3 1.3 3ds max 6 3 1.31 3ds max 4 1.3.2 3ds max 64 1.4 3ds max 6 6 1.4.1 7 1.4.2 10 1.43 14 1.44 15 1.45 16 1.46 16 1.47 MAX 17 1.4.8 17 1.5 18 1.5.1 18 1.5.2 19 1.5.3 20 1.5.4 21 1.6 22 1.6.1 22 1.6.2 3ds max 23 1.6.3 24 1.7 25 1.8 26 1.8.1 26 1.8.2 26 26 3ds max 6  $27\ 2.1$   $27\ 2.1.1$   $29\ 2.1.2$   $30\ 2.1.3$  $30 \t21.4$   $32 \t22$   $33 \t221$   $33 \t222$   $34 \t223$  $35\ 2.24$   $35\ 2.25$   $36\ 2.26$   $37\ 2.3$   $37\ 2.31$  $37\,232$   $40\,24$   $43\,25$   $49\,26$   $49\,261$ 49 2.6.2 50 3 51 3.1 51 3.1.1 52 3.1.2  $52$  3.1.3  $52$  3.1.4  $52$  3.2  $52$  Standard Primitives  $53$  3.2.1 Box(长方体) 53 3.2.2 Cone(圆锥体) 56 3.2.3 Sphere(球体) 57 3.2.4 GeoSphere(几何球体) 59 3.2.5 Cylinder (a) 3.2.6 Tube (a) 3.2.7 Torus (61 3.2.8 Pyramid 棱锥) 62 3.2.9 Teapot(茶壶) 63 3.2.10 Plane(平面) 64 3.3 创建扩展三维几何体(Extended Primitives) 65 3.3.1 Hedra(多面体) 65 3.3.2 Torus Knot(圆环结) 66 3.3.3 Oil Tank(油箱体) 67 3.3.4 L-Extrusion L 68 3.3.5 RingWave 68 3.3.6 Hose 69 3.3.7 Prism 70 3.4  $71$  3.4.1 Line  $72$  3.4.2 Text  $74$  3.4.3 Arc  $74$ 3.4.4 Helix(螺旋线) 75 3.4.5 NGon(正多边形) 76 3.4.6 Star(星形) 76 3.5 创建面片模型 78 3.5.1 79 3.5.2 79 3.6 79 3.7 79 3.7.1 79 3.7.2 80  $37.3$  80 4 84 41 82 4.1.1 82 4.1.2 83 4.2 86 4.2.1 86 4.2.2 87 4.3 编辑修改器的使用 89 4.4 常用的编辑修改器 91 4.4.1 Bend(弯曲) 92 4.4.2 Taper(锥化) 94 4.4.3 Twist(扭曲) 96 4.4.4 Noise(噪波) 97 4.4.5 造型对象——Extrude(拉伸成形)和Lathe(旋转成形  $99\,45$   $103\,451$   $103\,451$   $103\,452$   $106\,46$ 108 4.7 109 4.7.1 109 4.7.2 109 4.7.3 109 5 113 5.1 111 5.1.1 Morph(112 5.1.2 Scatter(114 5.1.3 Conform) 象 116 5.1.4 Connect(连接)对象 117 5.1.5 ShapeMerge(形体合并)对象 118 5.1.6 Boolean(布尔运 119 5.1.7 Terrain(121 5.2 inc. 122 5.2.1 Loft(122 5.2.2) 127 5.3 NURBS 135 5.3.1 NURBS 135 5.3.2 NURBS 136 5.3.3 NURBS 136 5.3.4 NURBS 137 5.4 146 5.4.1 Spring 146…… 6 154 7 182 8 211 9 239 10 259 11 制作与合成 301第12章 综合实例 327

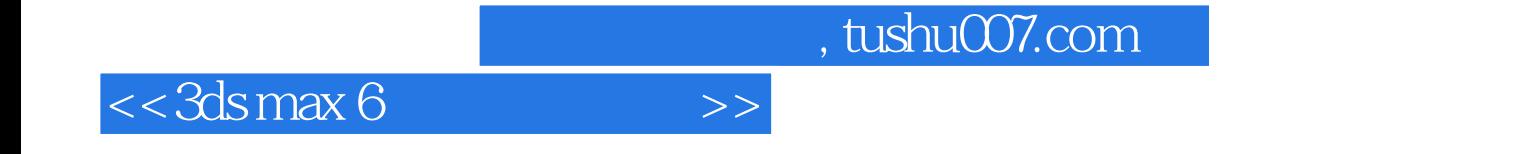

本站所提供下载的PDF图书仅提供预览和简介,请支持正版图书。

更多资源请访问:http://www.tushu007.com